# **Dell Printer Repair Near Me**

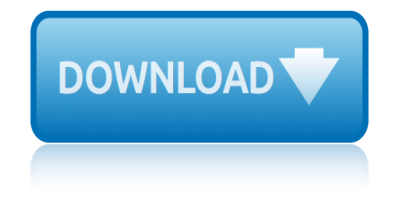

## **dell printer repair near pdf**

View and Download Dell B1260dn user manual online. Laser Printer. B1260dn Printer pdf manual download.

## **DELL B1260DN USER MANUAL Pdf Download.**

View and Download Dell B1265dnf Mono Laser user manual online. Document. B1265dnf Mono Laser All in One Printer pdf manual download.

## **DELL B1265DNF MONO LASER USER MANUAL Pdf Download.**

How to Clear a Paper Jam. However advanced your printer, one piece of wrinkled paper can grind it to a halt. Most paper jams are straightforward mechanical problems. It can take patience to remove the paper, but once you've found it, you...

## **4 Ways to Clear a Paper Jam - wikiHow**

At its starting price of \$479, the Dell Inspiron 13 5000 could be a bargain if you're looking for a 2-in-1 convertible laptop for the most basic of computing needs.

## **Dell Inspiron 13 5000 2-in-1 (5379) Review & Rating ...**

Make sure the Printer Name is Microsoft XPS Document Writer, with no additional characters; Click Next and the printer should be added. After adding that back in, get back into QuickBooks and try creating a PDF and you should be good to go!

## **SOLVED: Quickbooks 2012 and Windows 10 PDF Invoices ...**

hi ewan,go to control panel click on printers or printer and faxers you will see a c20ux printer with a tick above it,make sure it is set as default printer and 0 documents and ready,then print something and it should work,if its win 98, mill:then you need to set the printer port to epusb1 and not lpt1.

## **epson printer problems | FixYourOwnPrinter**

This Website is Dedicated to Providing Free Service and Repair Articles Designed to Help Service Technicians or End Users Fix Their Printer, Copier, or Fax Machine ### Fort Wayne Printer, Copier and Fax Repair 260-417-4807

## **Brother MFC 8480DN, 8890DW Replace Fuser Message and Reset**

The Hewlett-Packard Company (commonly referred to as HP, and stylized as hp) or Hewlett-Packard (/  $\ddot{E}$  h ju $\ddot{E}$ • I  $\dot{E}$ <sup>a</sup> t  $\ddot{E}$  p  $\ddot{A}$  k  $\dot{E}$ <sup>TM</sup>r d / HEW-lit PAK- $\dot{E}$ <sup>TM</sup>rd) was an American multinational information technology company headquartered in Palo Alto, California.

## **Hewlett-Packard - Wikipedia**

Part of a recent debut of five new TS-series Pixmas, the Canon Pixma TS6120 Wireless Inkjet All-in-One (\$149.99) replaces the Pixma TS6020 as a low-volume photo-centric all-in-one (AIO) printer ...

## **Canon Pixma TS6120 Wireless Inkjet All-in-One Review ...**

CNET brings you the top unbiased editorial reviews and ratings for tech products, along with specs, user reviews, prices and more.

## **Product reviews - Phone, Computer, Electronics ... - CNET**

ENERGY STAR® is the simple choice for energy efficiency. For more than 20 years, EPA $\hat{a} \in \mathbb{N}$ s ENERGY STAR program has been America $\hat{\mathbf{a}} \in \mathbb{M}$ s resource for saving energy and protecting the

environment.

# **ENERGY STAR | The Simple Choice for Energy Efficiency**

Back to CD Repair FAQ Table of Contents. CD Digital Audio Technology General Introduction to CD Technology Information on a compact disc is encoded in minute 'pits' just under the label side of the CD.

# **Notes on the Troubleshooting and Repair of Compact Disc ...**

Now reboot your computer and boot from the USB drive. If you don $\hat{\mathbf{a}} \in \mathbb{M}^*$  know how, use the quide here. Once in the DOS environment, type:  $â€ceHPBQ138.exe―$  without the quotes.

# **Fix Missing Serial/Product Numbers for HP Laptops - Blogger**

InformationWeek.com: News analysis and commentary on information technology trends, including cloud computing, DevOps, data analytics, IT leadership, cybersecurity, and IT infrastructure.

# **InformationWeek, serving the information needs of the ...**

Academia.edu is a platform for academics to share research papers.

## **(PDF) Strategic Supply Chain Management - academia.edu**

ZDNet's technology experts deliver the best tech news and analysis on the latest issues and events in IT for business technology professionals, IT managers and tech-savvy business people.

## **Blogs | ZDNet**

🔥Citing and more! Add citations directly into your paper, Check for unintentional plagiarism and check for writing mistakes.

# **BibMe: Free Bibliography & Citation Maker - MLA, APA ...**

WorkHomeUnion.com is a subsidiary of TASKE. The website was created to assist "At Home Professionals" in finding legitimate work from home that doesn't require you to pay a fee.

# **Work From Home**

EPFL offers a wide range of research fields, interdisciplinary projects, training and innovative initiatives. Discover them through the 5 faculties and the 3 colleges which constitute the School.

# Schools – ‰cole polytechnique f©d©rale de Lausanne

University is for Elder Statesmen, Jesuit Missionaries, and Firebrand Preachers. The Sun and the Moon our Guide. A Sextant was used to help the Wooden Ships Navigate.

# **Colonization Home Page**

cherry qq s21 workshop service repair manual chevrolet equinox repair manual 2013 chevy camaro 1997 2002 factory service workshop repair manual chevrolet tahoe 2003 service repair manual chevrolet service repair manuals chevelle repair manual 1964 chevrolet aveo repair manual download cherche jeune femme aviseacutee chevy cobalt service repair manual torrent chevrolet aveo repair manual 2005 [chery qq jaggi 2006 2013 w](http://eclecticollective.com/chevrolet_equinox_repair_manual_2013.pdf)[orkshop service repair manual](http://eclecticollective.com/chevy_camaro_1997_2002_factory_service_workshop_repair_manual.pdf) [chevrolet p30 1989 repair manual](http://eclecticollective.com/cherry_qq_s21_workshop_service_repair_manual.pdf) chevrolet uplander 2007 repair manual chevy 3500 motorhome owners manual chevette repair manual [chevy cav](http://eclecticollective.com/chevrolet_aveo_repair_manual_download.pdf)[alier 1995 2005 service repair manual](http://eclecticollective.com/chevrolet_tahoe_2003_service_repair_manual.pdf) [chev](http://eclecticollective.com/cherche_jeune_femme_aviseacutee.pdf)[rolet sonic 2body repair manual](http://eclecticollective.com/chevrolet_service_repair_manuals.pdf) [chevrolet](http://eclecticollective.com/chevelle_repair_manual_1964.pdf) [epica 2015 service r](http://eclecticollective.com/chevelle_repair_manual_1964.pdf)epair manual [chemistry unit 3 januar](http://eclecticollective.com/chevrolet_aveo_repair_manual_2005.pdf)y 2013 mark scheme chevy cobalt re[pair manual french](http://eclecticollective.com/chevy_cobalt_service_repair_manual_torrent.pdf) [chevrolet cavalier rep](http://eclecticollective.com/chevy_cobalt_service_repair_manual_torrent.pdf)air manual online [chevrolet cavalier repair manual](http://eclecticollective.com/chevrolet_uplander_2007_repair_manual.pdf) [chevrolet impala haynes repair manual 201](http://eclecticollective.com/chery_qq_jaggi_2006_2013_workshop_service_repair_manual.pdf)5 [chevrolet chevette 198](http://eclecticollective.com/chevette_repair_manual.pdf)[2](http://eclecticollective.com/chevrolet_p30_1989_repair_manual.pdf) [1992 repair service manual](http://eclecticollective.com/chevy_cavalier_1995_2005_service_repair_manual.pdf) chevy c1500 repair manual [chevrolet optra 2015 repair m](http://eclecticollective.com/chevrolet_sonic_2body_repair_manual.pdf)anual [chevrolet impala haynes repair m](http://eclecticollective.com/chevrolet_epica_2015_service_repair_manual.pdf)anual 2006 [chevrolet aveo service repair ma](http://eclecticollective.com/chemistry_unit_3_january_2013_mark_scheme.pdf)nual [chevrolet trailblazer service r](http://eclecticollective.com/chevy_cobalt_repair_manual_french.pdf)[epair](http://eclecticollective.com/chevrolet_epica_2015_service_repair_manual.pdf) [workshop manual 2015](http://eclecticollective.com/chevrolet_cavalier_repair_manual_online.pdf) chevrolet cruze [repair manual pdf](http://eclecticollective.com/chevrolet_cavalier_repair_manual.pdf) chevy astro re[pair manual 2004](http://eclecticollective.com/chevrolet_impala_haynes_repair_manual_2015.pdf)

dell printer repair near pdfdell b1260dn user manual pdf download.dell b1265dnf mono laser user manual pdf download.4 ways to clear a paper jam - wikihowdell inspiron 13 5000 2-in-1 (5379) review & amp; rating ...solved: quickbooks 2012 [and windows 10 pdf invoices](http://eclecticollective.com/dell_printer_repair_near_pdf.pdf) [...epson printer problems | fixyourown](http://eclecticollective.com/dell_b1260dn_user_manual_pdf_download.pdf)[printerbrother](http://eclecticollective.com/dell_b1265dnf_mono_laser_user_manual_pdf_download.pdf) mfc 8480dn, 8890dw replace fuser message and resethewlett-packard - wikipedia [canon pixma ts6120 wireless inkjet a](http://eclecticollective.com/dell_b1265dnf_mono_laser_user_manual_pdf_download.pdf)[ll-in-one review ...product reviews -](http://eclecticollective.com/4_ways_to_clear_a_paper_jam_wikihow.pdf) [pho](http://eclecticollective.com/dell_inspiron_13_5000_2_in_1_5379_review_rating.pdf)ne, [computer, electronics ... - cnetenergy star | the simpl](http://eclecticollective.com/dell_inspiron_13_5000_2_in_1_5379_review_rating.pdf)e choice for energy [efficiencynotes on the troubleshooting and repair](http://eclecticollective.com/brother_mfc_8480dn_8890dw_replace_fuser_message_and_reset.pdf)[of compact disc ...fix mis](http://eclecticollective.com/hewlett_packard_wikipedia.pdf)[sing](http://eclecticollective.com/brother_mfc_8480dn_8890dw_replace_fuser_message_and_reset.pdf) [serial/product numbers for hp laptops - bloggerinformati](http://eclecticollective.com/canon_pixma_ts6120_wireless_inkjet_all_in_one_review.pdf)[onweek, serving the](http://eclecticollective.com/product_reviews_phone_computer_electronics_cnet.pdf) [information needs of the ...\(pdf](http://eclecticollective.com/product_reviews_phone_computer_electronics_cnet.pdf)[\) strategic supply chain management](http://eclecticollective.com/energy_star_the_simple_choice_for_energy_efficiency.pdf)  academia.edublogs | zdnetbibme: free bibliography & citation maker - mla, [apa ...wor](http://eclecticollective.com/energy_star_the_simple_choice_for_energy_efficiency.pdf)k from homeschools â $\epsilon^*$  ĉcole polytechnique fédérale de l[ausanne](http://eclecticollective.com/fix_missing_serial_product_numbers_for_hp_laptops_blogger.pdf) [colonization home page](http://eclecticollective.com/informationweek_serving_the_information_needs_of_the.pdf)

[sitemap index](http://eclecticollective.com/colonization_home_page.pdf)

[Home](http://eclecticollective.com/sitemap.xml)